# Introduction to Within-Person Analysis and Kinds of ANOVAs

## • Topics:

- From between-person to within-person models for the variance (from cross-sectional to longitudinal outcomes)
- > Kinds of analyses of variance (ANOVAs) for longitudinal data
- > Comparisons of different models for the variance using likelihood ratio tests:  $-2\Delta LL$

# The Two Sides of a (BP) Model

$$y_i = \beta_0 + \beta_1(x_i) + \beta_2(z_i) + \cdots + e_i$$

### Model for the Means (Predicted Values):

Our focus now

- $\triangleright$  Each person's expected (predicted) outcome is a weighted linear function of his/her values on  $x_i$  and  $z_i$  (and any other predictors), each measured once per person (i.e., this is a univariate model)
- > Estimated parameters are called fixed effects (here,  $\beta_0$ ,  $\beta_1$ , and  $\beta_2$ )
- > Number of fixed effects will show up in formulas as k (so k = 3 here)

## Model for the Variance ("Piles" of Variance):

- >  $e_i \sim N(0, \sigma_e^2) \rightarrow$  ONE source of residual (unexplained) error
- In the GLM,  $e_i$  has a mean of 0 with some estimated constant variance  $\sigma_e^2$ , is normally distributed, is unrelated to  $x_i$  and  $z_i$ , and is unrelated across all observations (which is just one per person here)
- > Contains one source of residual variance only in above BP model

## Means, Variances, Covariances, and Correlations

Using population notation: N = # persons, i = person

### (Arithmetic) Mean ( $\mu$ ):

Central tendency of  $y_i$ 

# $\mu_i = \frac{\sum_{i=1}^N y_i}{N}$

#### Variance (Var):

Dispersion of  $y_i$  in squared units

$$Var(y_i) = \sigma_y^2 = \frac{\sum_{i=1}^{N} (y_i - \hat{y}_i)^2}{N}$$

#### **Covariance** (*Cov*):

How outcomes (e.g.,  $y_{1i}$  and  $y_{2i}$ ) go together in original metrics (unstandardized)

$$Cov(y_{1i}, y_{2i}) = \sigma_{y_1, y_2} = \frac{\sum_{i=1}^{N} [(y_{1i} - \widehat{y_1})(y_{2i} - \widehat{y_2})]}{N}$$

#### **Correlation** (*r*):

Covariance that has been standardized: -1 to 1

$$r(y_{1i}, y_{2i}) = \frac{Cov(y_{1i}, y_{2i})}{\sqrt{Var(y_{1i})}\sqrt{Var(y_{2i})}}$$

# An Empty Means Between-Person (i.e., Single-Level) Model

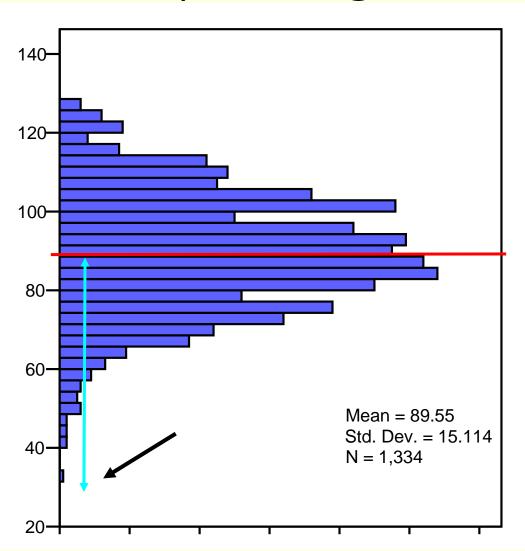

$$y_i = \beta_0 + e_i$$

## Filling in values:

$$32 = 90 + -58$$

$$\widehat{y}_i$$

 $\hat{y}_i$  = "y-hat" modelpredicted outcome Model for the Means

 $y_i$  residual ("error") variance:

$$\frac{\sum (y_i - \hat{y}_i)^2}{N-1}$$

# Adding Within-Person Information... (to become a Two-Level Model)

Full Sample Distribution 5 Occasions (t); 3 People (i)

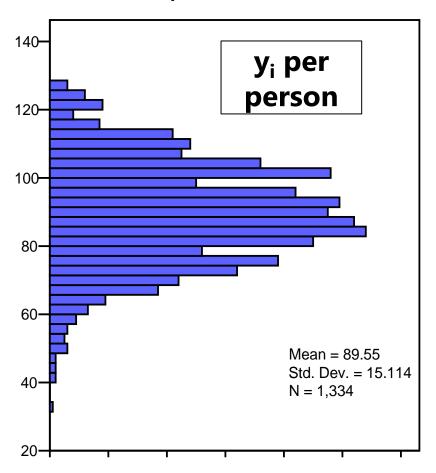

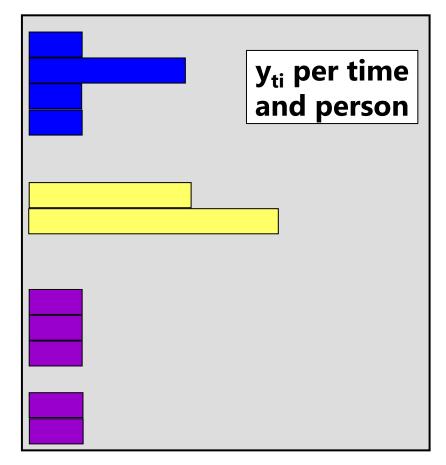

# Empty Means +Within-Person Model

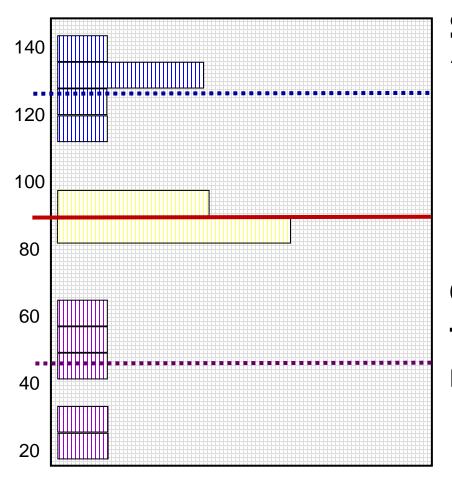

# Start off with Mean of y<sub>ti</sub> as "best guess" for any value:

- = Grand Mean
- = Fixed Intercept

# Can make better guess by taking advantage of repeated observations:

- = Person Mean
- → Random Intercept

## Empty Means +Within-Person Model

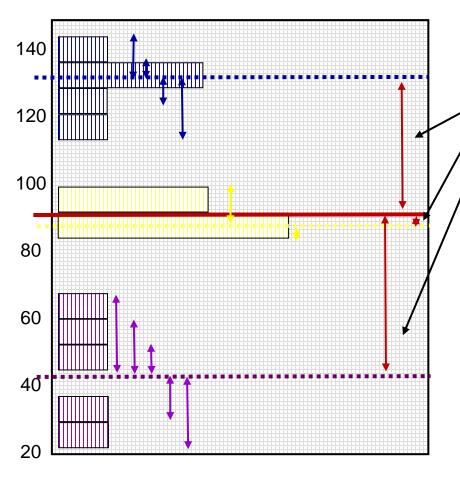

Variance of  $y_{ti} \rightarrow 2$  sources:

### **Between-Person (BP) Variance:**

Differences from **GRAND** mean

**INTER**-Individual Differences

## **Within-Person (WP) Variance:**

- → Differences from **OWN** mean
- → **INTRA**-Individual Differences
- → This part is only observable through longitudinal data.

Now we have 2 piles of variance in y<sub>ti</sub> to predict.

# Hypothetical Longitudinal Data

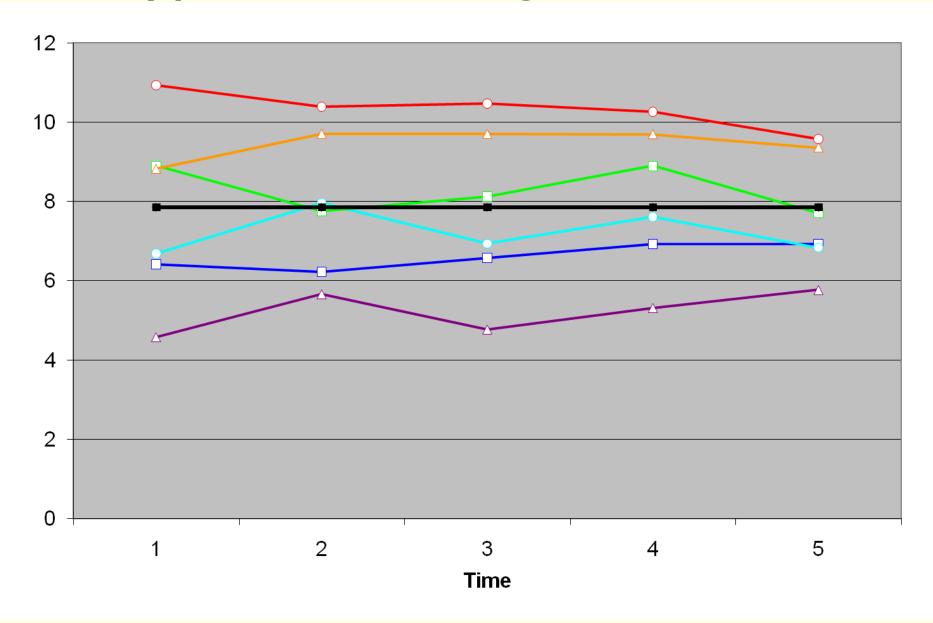

# "Error" in a BP Model for the Variance: Single-Level Model

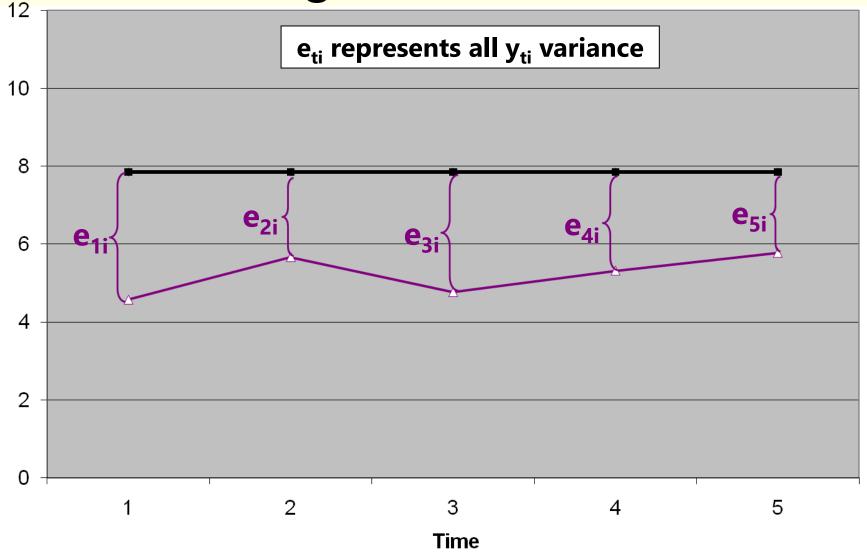

# "Error" in a +WP Model for the Variance: Two-Level Model

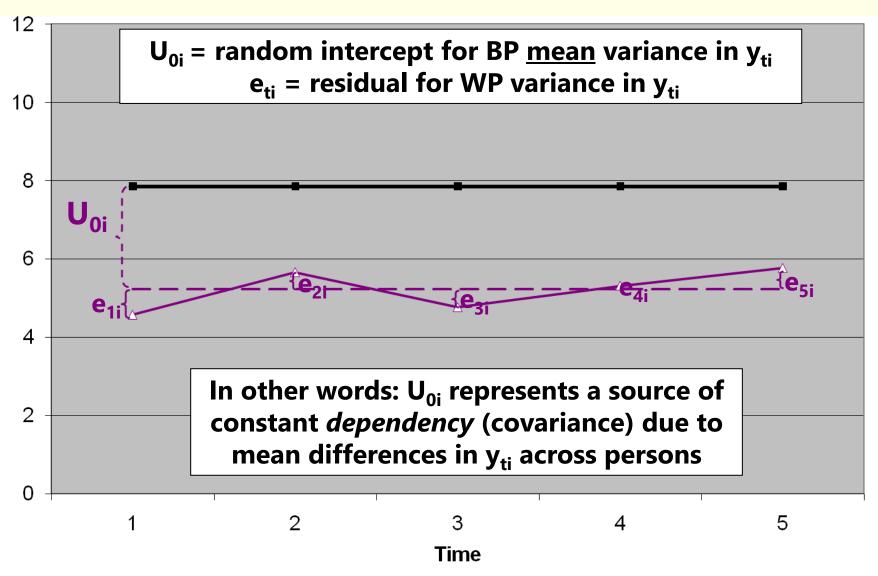

# **Empty +Within-Person Model**

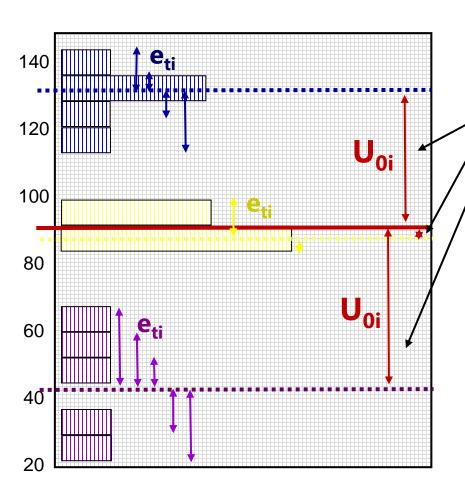

 $y_{ti}$  variance  $\rightarrow$  2 sources:

## **Level 2 Random Intercept**

<u>Variance</u> (of  $U_{0i}$ , as  $\tau_{U_0}^2$ ):

Between-Person Variance

Differences from **GRAND** mean

**INTER**-Individual Differences

# Level 1 Residual Variance (of $e_{ti}$ , as $\sigma_e^2$ ):

- → Within-Person Variance
- → Differences from **OWN** mean
- → INTRA-Individual Differences

## Empty Means Models: BP vs. +WP

Between-Person Model (used for 1 occasion):

$$y_i = \beta_0 + e_i$$

- $\beta_0$  = fixed intercept = grand mean
- e; = residual deviation from GRAND mean
- +Within-Person Model (for > 1 occasions):

$$y_{ti} = \beta_0 + U_{0i} + e_{ti}$$

- $\beta_0$  = fixed intercept = grand mean
- $\mathbf{V}_{0i}$  = random intercept = individual deviation from GRAND mean
- e<sub>ti</sub> = time-specific residual deviation from OWN mean

## Intraclass Correlation (ICC)

## **Intraclass Correlation (ICC):**

$$ICC = \frac{BP}{BP + WP} = \frac{Intercept \, Var.}{Intercept \, Var. + Residual \, Var.} = \frac{\tau_{U_0}^2}{\tau_{U_0}^2 + \sigma_e^2}$$

Corr
$$(y_1, y_2) = \frac{\text{Cov}(y_1, y_2)}{\sqrt{\text{Var}(y_1)} * \sqrt{\text{Var}(y_2)}}$$

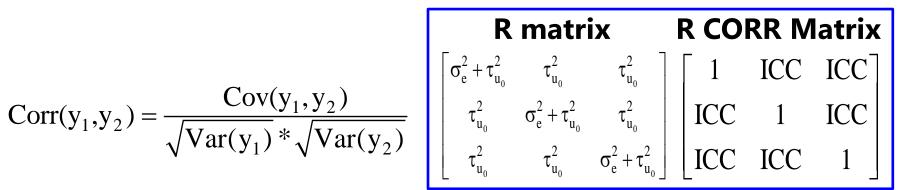

- ICC = Proportion of total variance that is between persons
- ICC = Correlation of occasions from same person (in RCORR)
- ICC is a standardized way of expressing how much we need to worry about dependency due to person mean differences (i.e., ICC is an effect size for constant person dependency)

## BP and +WP Conditional Models

Single Outcome, Between-Person ANOVA: 1 PILE

- $y_i = (\beta_0 + \beta_1 x_i + \beta_2 z_i + ...) + e_i$
- e<sub>i</sub> → ONE residual, assumed uncorrelated with equal variance across observations (here, just persons) → "BP (all) variation"
- Repeated Measures, Within-Person ANOVA: 2 PILES
  - $y_{ti} = (\beta_0 + \beta_1 x_i + \beta_2 z_i + ...) + U_{0i} + e_{ti}$
  - → U<sub>0i</sub> → A random intercept for differences in person means, assumed uncorrelated with equal variance across persons → "BP (mean) variation" =  $\tau_{U_0}^2$  is now "leftover" after predictors
  - $ightharpoonup \mathbf{e_{ti}} 
    ightharpoonup A$  residual that represents remaining time-to-time variation, usually assumed uncorrelated with equal variance across observations (now, persons and time) ightharpoonup "**WP variation**" =  $\sigma_e^2$  is also now "leftover" after predictors

## Example Data for BP and WP Models

- 50 kids in a control or treatment group each measured twice
- Hypothesis: Learning outcome should be higher at post-test than pre-test, with a greater difference in the treatment group

| Means (SE) | Pre-Test                        | Post-Test           | Marginal                        |
|------------|---------------------------------|---------------------|---------------------------------|
| Control    | 49.08 (1.14)<br>1.68 2.0        | 54.90 (1.13)        | 51.99 (0.89)                    |
| Treatment  | 1.68 2.0<br>50.76 (0.91)<br>7.8 |                     | <b>2.71</b> 54.70 <i>(0.87)</i> |
| Marginal   | 49.92 <i>(0.73)</i> <b>6.8</b>  | 56.76 <i>(0.79)</i> | 53.34 (0.64)                    |

# Why error and person\*time are the same thing in two-occasion data

Same age slope, so error is leftover

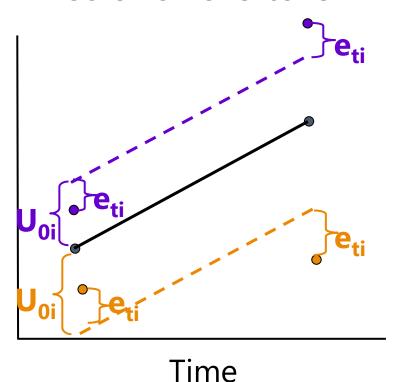

Different age slopes, so no error is leftover

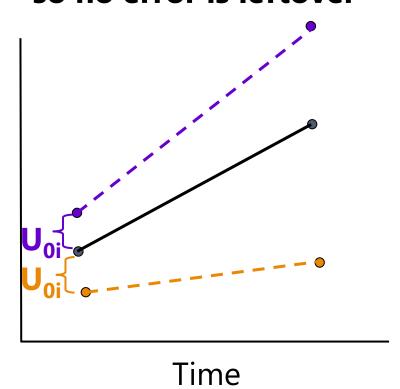

# ANOVA for longitudinal data?

- There are 3 possible "kinds" of ANOVAs we could use:
  - > Between-Persons/Groups, Univariate RM, and Multivariate RM

#### NONE OF THEM ALLOW:

- > Missing occasions (do listwise deletion when using least squares)
- > Time-varying predictors (covariates are BP predictors only)
- Each includes the same saturated model for the means treating time as categorical: (# fixed effects = # occasions)
  - > e.g., for four occasions:  $\beta_0 + \beta_1(T_{1i}) + \beta_2(T_{2i}) + \beta_3(T_{3i})$
  - > The *Time* predictor must be balanced and discrete in ANOVA!
- ANOVAs differ by their model for the variance...
  - > i.e., how they "handle person dependency"
    - → what pattern they predict for the variance and covariance of the y<sub>ti</sub> residuals across occasions...

## 1. Between-Groups ANOVA

- Uses  $e_{ti}$  only (total variance = a single variance term of  $\sigma_e^2$ )
- **Assumes no covariance** at all among observations from the same person: *Dependency? What dependency?*
- Will usually be very, very wrong for longitudinal data
  - WP effects tested against wrong residual variance (significance tests will often be way too conservative)
  - Will also tend to be wrong for clustered data, but less so (because the correlation among persons from the same group is not as strong as the correlation among occasions from the same person)
- Predicts a variance-covariance matrix over time (here, 4 occasions) like this, called "Variance Components" (R matrix is TYPE=VC on REPEATED):

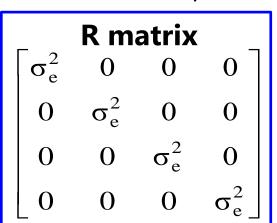

## 2a. Univariate Repeated Measures

- Separates total variance into two sources:
  - **Between-Person** (mean differences due to  $U_{0i}$ , or  $\tau_{U_0}^2$  across persons)
  - $\rightarrow$  **Within-Person** (remaining variance due to  $e_{ti}$ , or  $\sigma_e^2$  across time, person)
- Predicts a variance-covariance matrix over time (here, 4 occasions) like this, called "Compound Symmetry" (R matrix is TYPE=CS on REPEATED):
  - Mean differences from U<sub>0i</sub> are the <u>only</u> reason why occasions are correlated

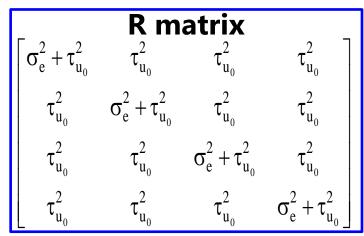

- Will usually be at least somewhat wrong for longitudinal data
  - If people change at different rates, the variances and covariances over time have to change, too

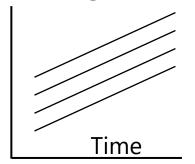

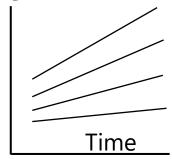

## The Problem with Univariate RM ANOVA

- Univ. RM ANOVA  $(\tau_{U_0}^2 + \sigma_e^2)$  predicts **compound symmetry:** 
  - > All variances and all covariances are equal across occasions
  - In other words, the amount of "error" should be the same across occasions, so a single, pooled residual variance term makes sense
  - > If not, tests of fixed effects may be biased (i.e., sometimes tested against too much or too little error, if error is not really constant over time)
  - COMPOUND SYMMETRY RARELY FITS FOR LONGITUDINAL DATA
- But to get the correct tests of the fixed effects, the data must only meet a less restrictive assumption of sphericity:
  - ➤ In English → pairwise differences between adjacent occasions have equal variance and covariance (satisfied by default with only 2 occasions)
  - If compound symmetry is satisfied, so is sphericity (but see above)
  - Significance test provided in ANOVA for whether data meet sphericity
  - > Other RM ANOVA approaches are used when sphericity fails...

## The Other Repeated Measures ANOVAs...

### • 2b. Univariate RM ANOVA with sphericity corrections

- $\rightarrow$  Based on ε  $\rightarrow$  how far off sphericity (from 0-1, 1=spherical)
- Applies an overall correction for model DF based on estimated ε, but it doesn't really address the problem that data ≠ model

## • 3. Multivariate Repeated Measures ANOVA

All variances and covariances are estimated separately over time (here, n = 4 occasions), called "Unstructured" (R matrix is TYPE=UN on REPEATED)—it's not a model, it IS the data:

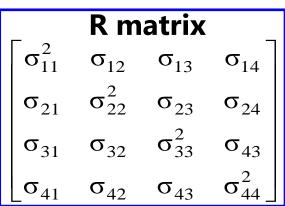

- Because it can never be wrong, UN can be useful for complete and balanced longitudinal data with few (e.g., 2-4) occasions (n)
- Parameters =  $\frac{n*(n+1)}{2}$  so it can be hard to estimate with many occasions
- $\succ$  Unstructured can also be tweaked to include random intercept variance  $au_{U_0}^2$
- All other models for the variance are nested under Unstructured, so we can do LRT model comparisons to see if any other model is NOT WORSE

# Summary: ANOVA approaches for longitudinal data are "one size fits most"

- Saturated Model for the Means (balanced time required)
  - > Time is categorical: Fixed effects for all possible mean differences
  - Unparsimonious, but best-fitting (is a description, not a model)
- 3 kinds of Models for the Variance (need complete data in least squares)
  - $\rightarrow$  BP ANOVA ( $\sigma_e^2$  only)  $\rightarrow$  assumes independence and constant variance over time
  - ▶ Univ. RM ANOVA  $(\tau_{U_0}^2 + \sigma_e^2)$  → assumes constant variance and covariance
  - ➤ Multiv. RM ANOVA (whatever) → no assumptions; is a description, not a model

there is no structure that shows up in a scalar equation (the way that  $U_{0i} + e_{ti}$  does)

- MLM will give us more flexibility in both parts of the model:
  - Fixed effects that predict the pattern of means (polynomials, pieces)
  - Random intercepts and slopes and/or alternative covariance structures that predict intermediate patterns of variance and covariance over time

## Comparing Models for the Variance

- Choosing a model for the variance requires assessment of relative model fit: how well does the model fit relative to other possible models?
- Relative fit is indexed by overall model log-likelihood (LL):
  - > Log of likelihood for each person's outcomes given model parameters
  - Sum log-likelihoods across all independent persons = model LL
  - > Two flavors: Maximum Likelihood (ML) or Restricted ML (REML)
- What you get for this on your output varies by software...
- Given as -2\*log likelihood (-2LL) in SAS or SPSS MIXED:
   -2LL gives BADNESS of fit, so smaller value = better model
- Given as just log-likelihood (LL) in STATA MIXED, R, and Mplus:
   LL gives GOODNESS of fit, so bigger value = better model

# Comparing Models for the Variance

- Two main questions in choosing a model for the variance:
  - > How does the residual variance differ across occasions?
  - > How are the residuals from the same unit correlated?
- Nested models are compared using a "likelihood ratio test":
  - $-2\Delta LL$  test (aka, " $\chi^2$  test" in SEM; "deviance difference test" in MLM)

```
"fewer" = from model with fewer parameters
"more" = from model with more parameters
```

Results of 1. & 2. must be positive values!

- 1. Calculate **-2\DeltaLL**: if given -2LL, do -2 $\Delta$ LL = (-2LL<sub>fewer</sub>) (-2LL<sub>more</sub>) if given LL, do -2 $\Delta$ LL = -2 \*(LL<sub>fewer</sub> LL<sub>more</sub>)
- 2. Calculate  $\Delta DF = (\# Parms_{more}) (\# Parms_{fewer})$
- 3. Compare  $-2\Delta LL$  to  $\chi^2$  distribution with numerator DF =  $\Delta DF$
- 4. Get p-value (from CHIDIST in excel, LRTEST in STATA, ANOVA in R)

## Comparing Models for the Variance

- What your p-value for the  $-2\Delta LL$  test means:
  - > If you **ADD** parameters, then your model can get **better** (if  $-2\Delta LL$  test is significant ) or **not better** (not significant)
  - > If you **REMOVE** parameters, then your model can get **worse** (if  $-2\Delta LL$  test is significant ) or **not worse** (not significant)
- Nested or non-nested models can also be compared by Information Criteria that also reflect model parsimony
  - No significance tests or critical values, just "smaller is better"
  - > **AIC** = Akaike IC = -2LL + 2\*(#parameters)
  - > **BIC** = Bayesian IC = -2LL + log(N)\*(#parameters)
  - > What "parameters" means depends on flavor (not in R or STATA!):
    - ML = ALL parameters; REML = variance model parameters only

## Flavors of Maximum Likelihood

Remember that Maximum likelihood comes in 2 flavors:

## "Restricted (or residual) maximum likelihood"

- > Only available for general linear models or general linear mixed models (key: based on normally distributed residuals at all levels of analysis)
- > **REML = OLS** given complete outcomes, but it doesn't require them
- Estimates variances the same way as in OLS (accurate)  $\Rightarrow \frac{\sum (y_i \hat{y_i})^2}{N k}$

### "Maximum likelihood" (ML; also called FIML\*)

- > Is more general, is available for all of the above, as well as for nonnormal outcomes and models with latent variables (CFA/SEM/IRT/DCM)
- > Is NOT the same as OLS: it under-estimates variances by not accounting for number of estimated fixed effects  $\rightarrow$

$$\frac{\sum (y_i - \hat{y_i})^2}{N}$$

• \*FI = Full information → it uses all original data (they both do)

# Rules for LRTs by Flavors of Full-Information Maximum Likelihood

- Restricted maximum likelihood (REML; used in MIXED)
  - Provides unbiased variances

 $\frac{\sum (y_i - \hat{y}_i)^2}{N - k}$ 

- Especially important for small N (< 100 units)</p>
- > **-2ΔLL test** cannot be used to compare models differing in fixed effects (no biggee; we can do this using univariate or multivariate Wald tests)
- > -2ΔLL test MUST be used to compare different models for the variance
- Maximum likelihood (ML; also used in MIXED)
- $\frac{\sum (y_i \hat{y_i})^2}{N}$
- Variances (and SEs) are too small in small N (< 100 units)</p>
- Is only option in most software for path models and SEM
- > -2ΔLL test can be used to compare any nested model; must be used to compare different models for the variance

# LRTs using ML vs. REML in a nutshell

| All comparisons must have same N!!!                 | ML                                                                             | REML                                                                    |
|-----------------------------------------------------|--------------------------------------------------------------------------------|-------------------------------------------------------------------------|
| To select, type                                     | METHOD=ML<br>(-2 log likelihood)                                               | METHOD=REML default<br>(-2 res log likelihood)                          |
| In estimating variances, it treats fixed effects as | <b>Known</b> (DF for having to also estimate fixed effects is not factored in) | <b>Unknown</b> (DF for having to estimate fixed effects is factored in) |
| So, in small samples,<br>L2 variances will be       | <b>Too small</b> (less difference after $N=50-100$ or so)                      | Unbiased (correct)                                                      |
| But because it indexes the fit of the               | Entire model<br>(means + variances)                                            | Variances model only                                                    |
| You can compare models differing in                 | Fixed and/or random effects (either/both)                                      | Random effects only (same fixed effects)                                |

## Rules for Comparing Models

#### All observations must be the same across models!

## **Compare Models Differing In:**

| Type of Comparison:                        | Means Model                                                                 | Variance Model                                                       | Both Means and                   |
|--------------------------------------------|-----------------------------------------------------------------------------|----------------------------------------------------------------------|----------------------------------|
|                                            | (Fixed Effects)                                                             | (Random Effects)                                                     | Variances Model                  |
|                                            | Only                                                                        | Only                                                                 | (Fixed and Random)               |
| Nested? YES, can do significance tests via | Fixed effect  p-values from  ML or REML  OR  ML -2ΔLL only  (NO REML -2ΔLL) | NO $p$ -values  REML $-2\Delta LL$ (ML $-2\Delta LL$ is ok if big N) | ML –2ΔLL only<br>(NO REML –2ΔLL) |
| Non-Nested? NO signif. tests, instead see  | ML AIC, BIC                                                                 | REML AIC, BIC                                                        | ML AIC, BIC only                 |
|                                            | (NO REML AIC, BIC)                                                          | (ML ok if big N)                                                     | (NO REML AIC, BIC)               |

Nested = one model is a <u>direct subset</u> of the other

Non-Nested = one model is not a direct subset of the other

## 3 Decision Points for Model Comparisons

#### 1. Are the models **nested** or **non-nested**?

- > Nested: have to add OR subtract effects to go from one to other
  - Can conduct significance tests for improvement in fit
- Non-nested: have to add AND subtract effects
  - No significance tests available for these comparisons (AIC and BIC only)

### 2. Differ in model for the **means**, **variances**, or **both**?

- $\rightarrow$  Means? Can only use  $-2\Delta LL$  tests if ML (or p-value of each fixed effect)
- $\triangleright$  Variances? Can use ML (REML is better)  $-2\Delta LL$  tests, no Wald p-values
- $\triangleright$  Both sides? Can only use  $-2\Delta LL$  tests if ML

## 3. Models estimated using **ML** or **REML**?

- > ML: All model comparisons are ok
- REML: Model comparisons are ok for the variance parameters only